# CD INCLUDED! Part, Assembly, Drawings, Templates, and more

# Drawing and Detailing with SolidWorks 2008

## By David C. Planchard and Marie P. Planchard

Referencing the ASME Y14 Engineering Drawing and Related Documentation Practices

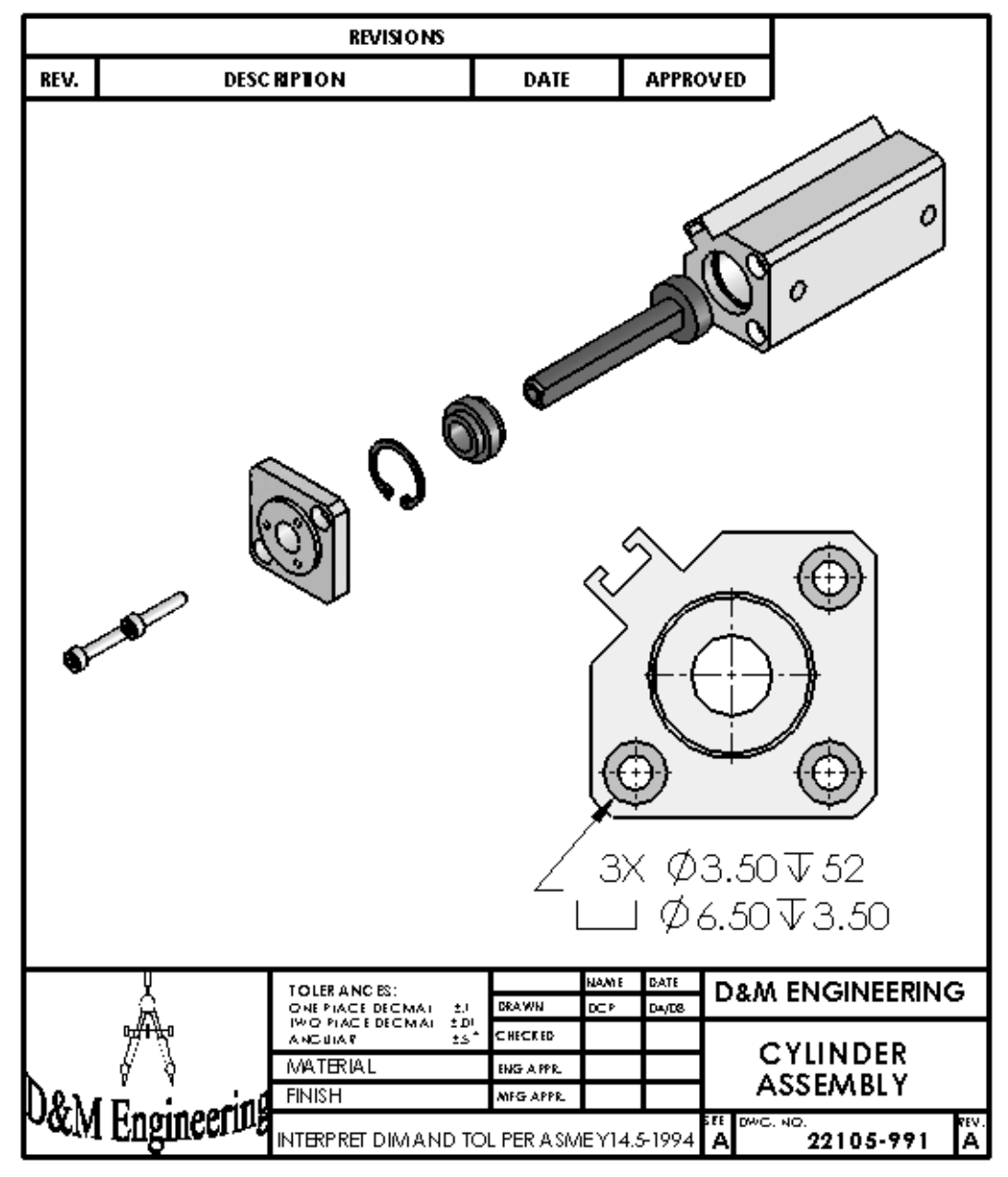

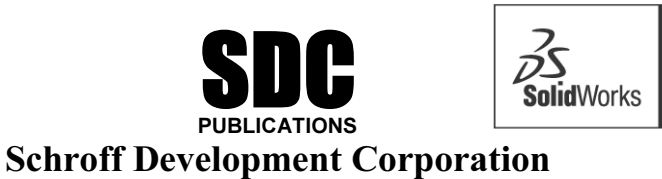

Solution<br>Partner

www.schroff.com www.schroff-europe.com

## Table of Contents

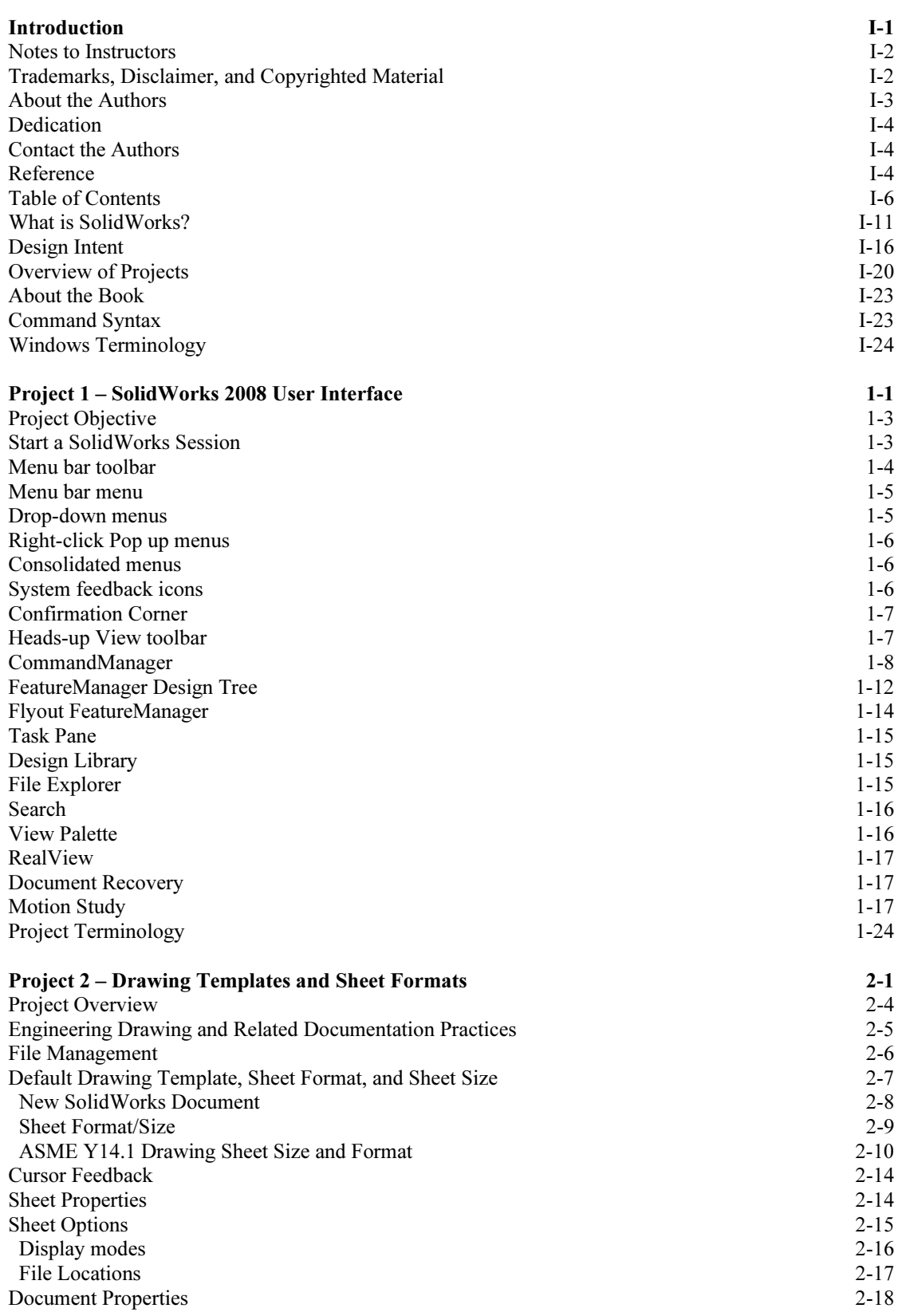

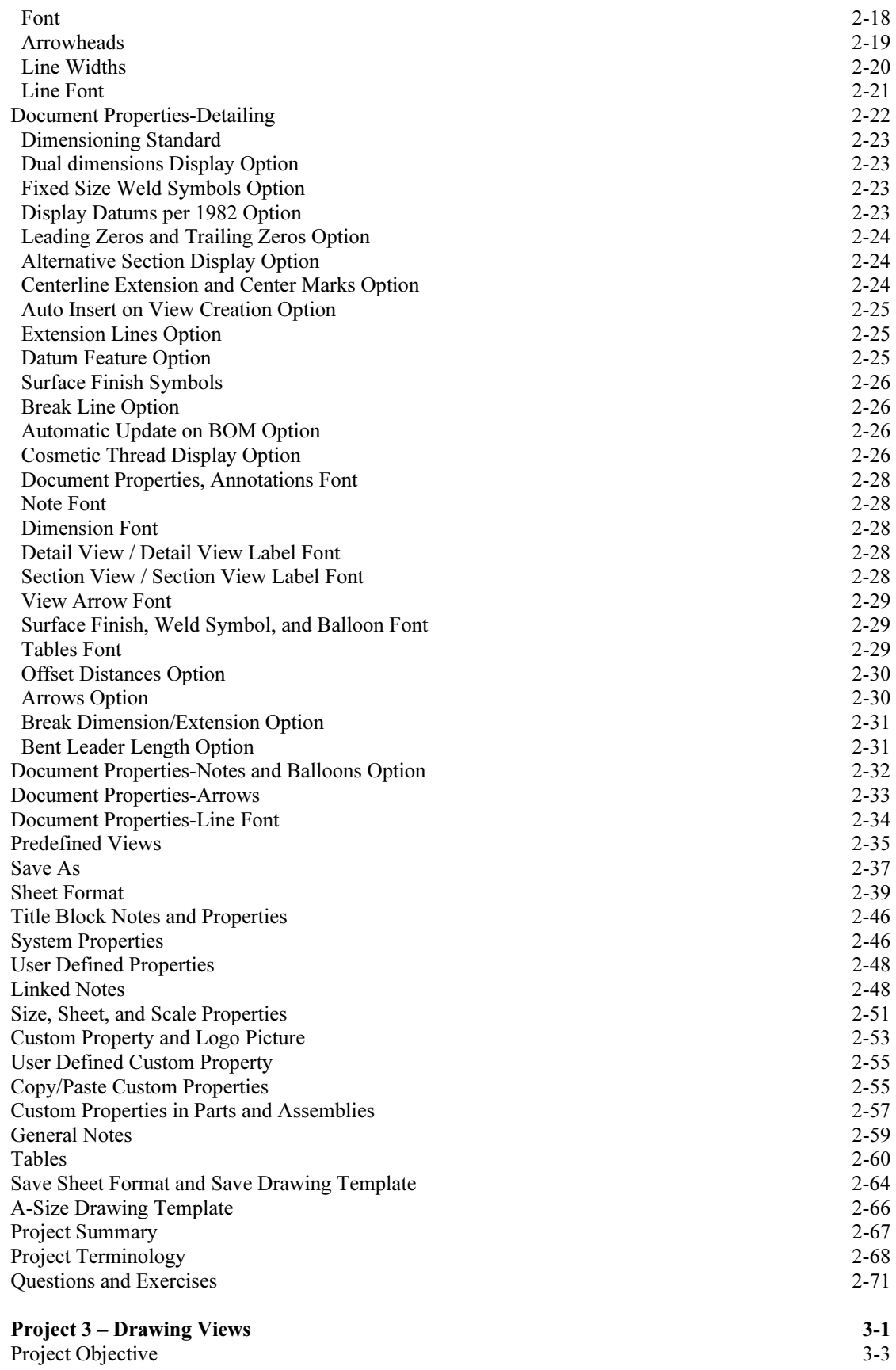

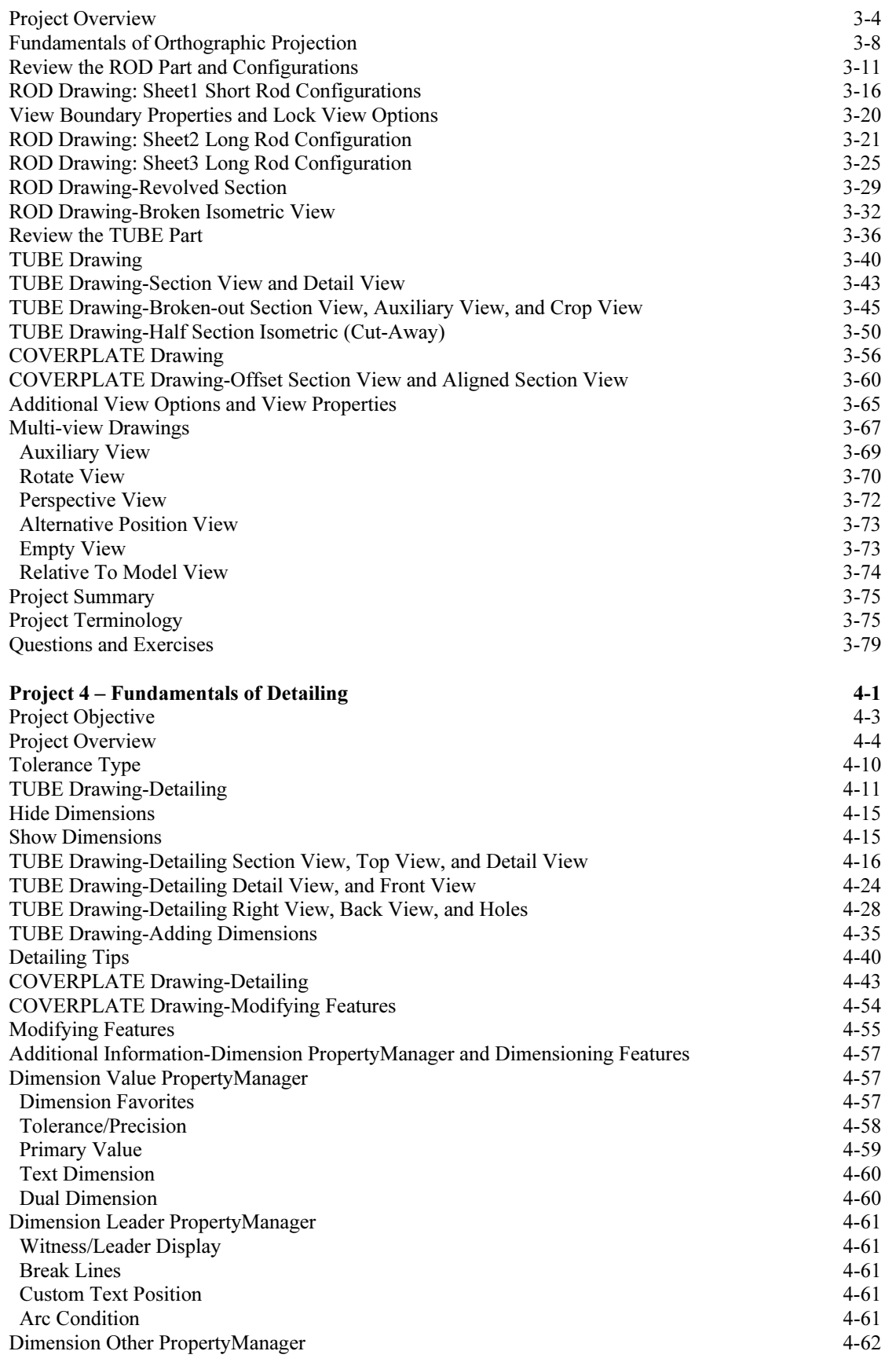

### Drawing and Detailing with SolidWorks 2008 **Introduction**

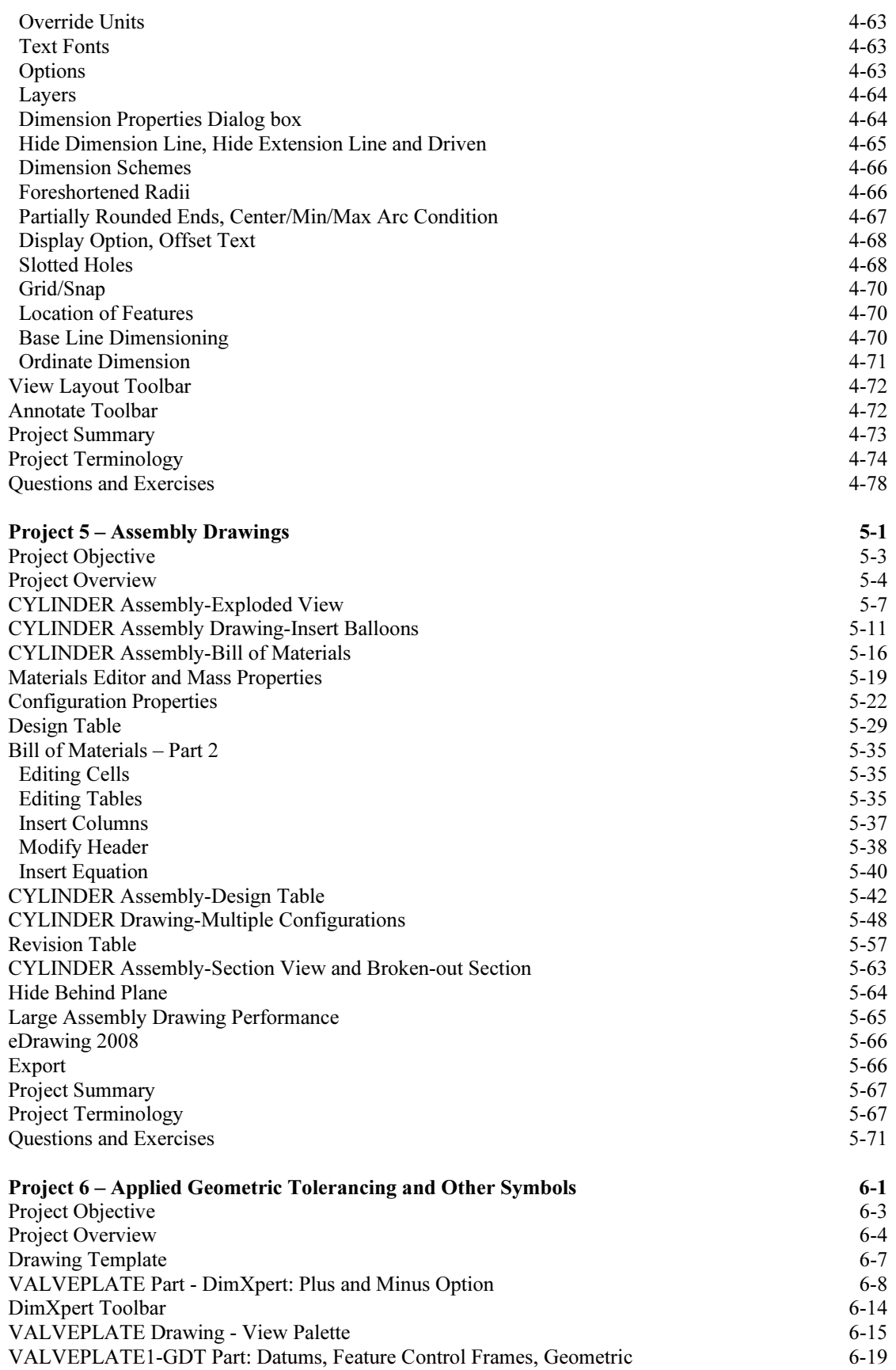

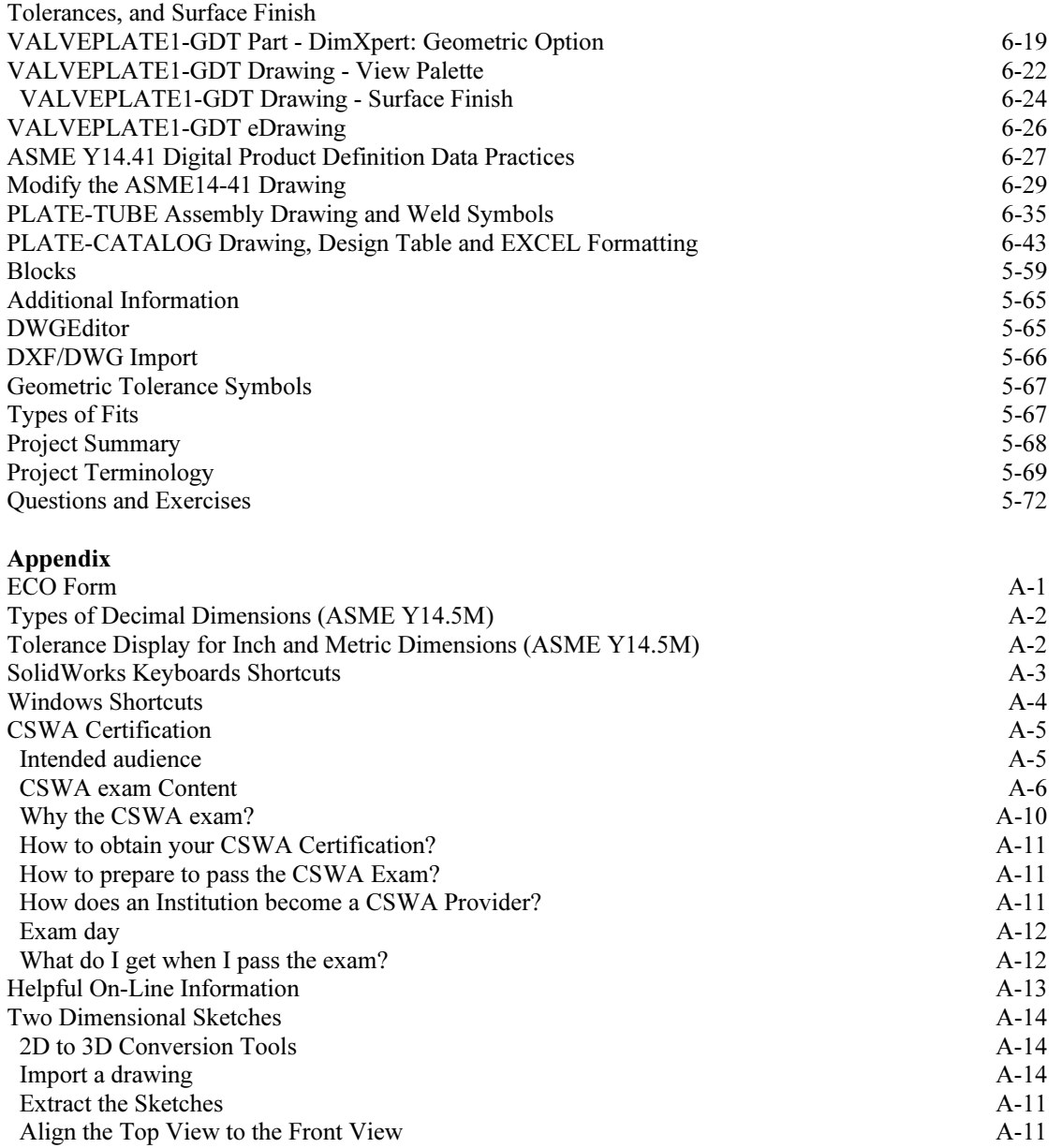

#### Index